## SAP ABAP table RSCREEN\_PRODUCT\_PARAMETERS {Product-Dependent Parameters}

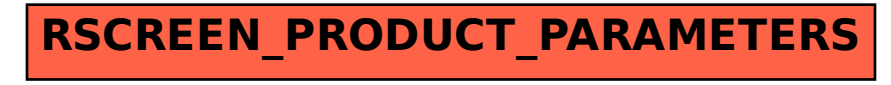